## Microsoft Official [Exam Center New Changed 70-411 Q](http://www.goexamcollection.com/?p=443)uestions In PDF & VCE Format Offered By Braindump2go For Free Download (201-210)

 MICROSOFT OFFICIAL: New Updated 70-411 Exam Questions from Braindump2go 70-411 PDF Dumps and 70-411 VCE Dumps! Welcome to Download the Newest Braindump2go 70-411 VCE&PDF Dumps:

http://www.braindump2go.com/70-411.html (322 Q&As) New Braindump2go 70-411 Exam Questions Updated Today! Want to know New Questions in 2015 70-411 Exam? Download Free Braindump2go 70-411 Exam Preparation Materials Now! Exam Code: 70-411Exam Name Administering Windows Server 2012Certification Provider: MicrosoftCorresponding Certifications: MCSA, MCSA: Windows Server 2012, MCSE, MCSE: Desktop Infrastructure, MCSE: Private Cloud, MCSE: Server Infrastructure Keywords:70-411 Dumps,70-411 Microsoft Exam Questions,70-411 VCE,70-411 PDF,70-411 Practice Exams,70-411 Practice ٠ Tests,70-411 Book,70-411 Study Guide

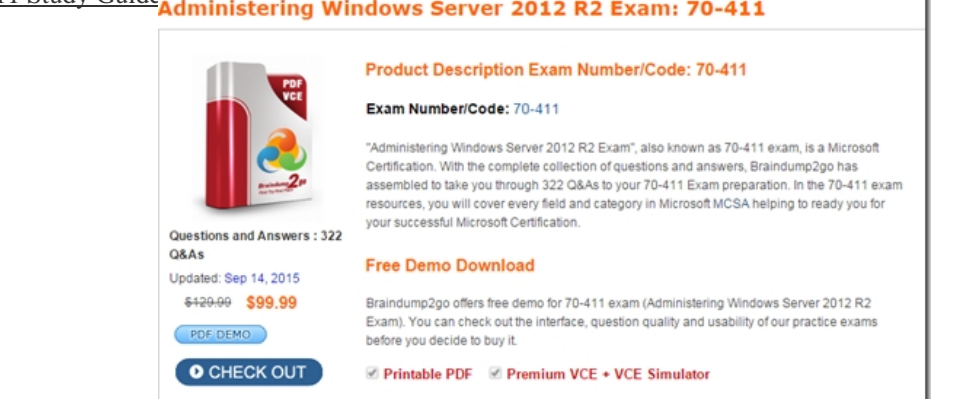

 QUESTION 201Hotspot QuestionYour network contains an Active Directory forest named contoso.com. The forest contains a single domain. The contoso.com zone is Active Directory-integrated and configured to replicate to all of the domain controllers in the contoso.com domain. Server1 has a DNS record in the contoso.com zone. You need to verify when the DNS record for Server1 was last updated. In which Active Directory partition should you view the DNS record of Server1?To answer, select the appropriate Active Directory partition in the answer area.

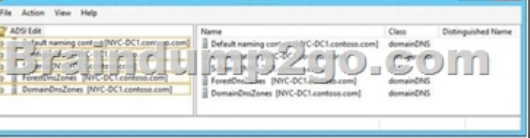

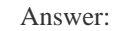

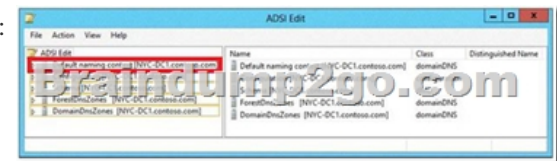

 QUESTION 202Your network contains an Active Directory domain named contoso.com. The domain contains two member servers named Server1 and Server2. All servers run Windows Server 2012 R2. Server1 has the Windows Server Update Services (WSUS) server role installed. WSUS is configured to use a Windows Internal Database. Server2 has Microsoft SQL Server 2008 R2 Standard deployed. You detach the SUSDB database from Server1 and attach the database to Server2. You need to ensure that Windows Deployment Services (WDS) on Server1 uses the database hosted on Server2. What should you do on Server1? A. Configure an ODBC file data source.B. Run the wsusutil command.C. Edit the registry.D. Configure an ODBC system data source. Answer: CExplanation:Find the following key:HKLMSOFTWAREMicrosoftUpdateServicesServerSetupSqlServerName. In the Value data box, type [BEName][InstanceName], and then click OK. If the instance name is the default instance, type [BEName]. Find the following key: HKLMSoftwareMicrosoftUpdate ServicesServerSetupwYukonInstalled. In the Value box, type 0, and then click OK. http://technet.microsoft.com/en-us/library/cc708558(WS.10).aspx QUESTION 203Your network contains an Active Directory forest named contoso.com. The functional level of the forest is Windows Server 2008 R2. All of the user accounts in the marketing department are members of a group named ContosoMarketingUsers. All of the computer accounts in the marketing

department are members of a g[roup named ContosoMarketingComputers. A domain user n](http://www.goexamcollection.com/?p=443)amed User1 is a member of the ContosoMarketingUsers group. A computer named Computer1 is a member of the ContosoMarketingComputers group. You have five Password Settings objects (PSOs). The PSOs are defined as shown in the following table.

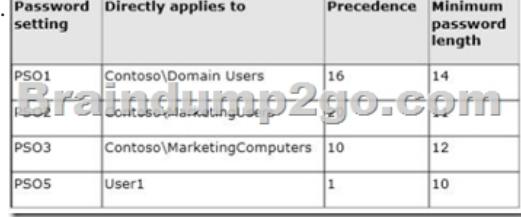

When User1 logs on to Computer1 and attempts to change her password, she receives an error message indicating that her password is too short. You need to tell User1 what her minimum password length is. What should you tell User1? A. 10B. 11C. 12D. 14 Answer: AExplanation:Let's take the G\_ITAdmins group and apply two PSOs, one with precedence of 10 and one with precedence of 5. The PSO with precedence of 5 will win, because a lower precedence value is a higher precedence.This makes sense if you are just using groups and apply the PSO to the group level. But what happens if you apply a PSO to the group G\_ITAdmins (Sally Smith is still a member) and you apply a PSO directly to Sally Smith?Let's take the G\_ITAdmins group again, where Sally Smith is a member, and apply a PSO with a precedence of 10. Create another PSO with a precedence of 15 and apply this PSO directly to the user Sally Smith.The PSO directly applied to Sally will win, although the precedence value is higher.The way that the PSO applied is determined is as follows:A PSO that is linked directly to the user object is the resultant PSO. If no PSO is linked to the user object, the global security group memberships of the user - and all PSOs that are applicable to the user based on those global group memberships?are compared. The PSO with the lowest precedence value is the resultant PSO.

https://technet.microsoft.com/en-us/library/cc770394%28v=ws.10%29.aspx QUESTION 204Your network contains an Active Directory domain named contoso.com. The domain contains a server named Server1 that runs Windows Server 2012 R2. Server1 has the Remote Access server role installed. You log on to Server1 by using a user account named User2. From the Remote Access [Management Console, you run the Getting Started Wizard and you receive a](https://technet.microsoft.com/en-us/library/cc770394%28v=ws.10%29.aspx) warning message as shown in the exhibit. (Click the

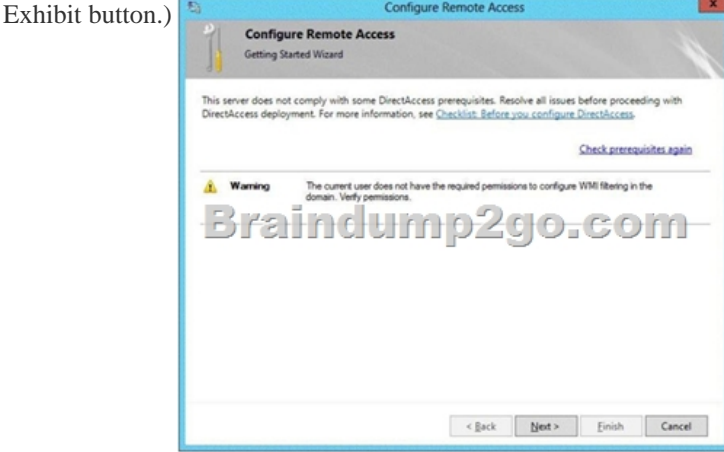

 You need to ensure that you can configure DirectAccess successfully. The solution must minimize the number of permissions assigned to User2. To which group should you add User2? A. Enterprise AdminsB. AdministratorsC. Server OperatorsD. Account Operators Answer: BExplanation:You must have privileges to create WMI filters in the domain in which you want to create the filter. Permissions can be changed by adding a user to the Administrators group.Administrators (A built-in group)After the initial installation of the operating system, the only member of the group is the Administrator account. When a computer joins a domain, the Domain Admins group is added to the Administrators group. When a server becomes a domain controller, the Enterprise Admins group also is added to the Administrators group. The Administrators group has built-in capabilities that give its members full control over the system. The group is the default owner of any object that is created by a member of the group.This example logs in as a test user who is not a domain user or an administrator on the server. This results in the error specifying that DA can only be configured by a user with local administrator permissions.http://technet.microsoft.com/en-us/library/cc780416(v=ws.10).aspx http://technet.microsoft.com/en-us/library/cc775497(v=ws.10).aspx QUESTION 205Your company has a main office and a branch office. The network contains an Active Directory domain named contoso.com. The main office contains a domain controller named

DC1 that runs Windows Serve[r 2012 R2. DC1 is a DNS server and hosts a primary zone fo](http://www.goexamcollection.com/?p=443)r contoso.com. The branch office contains a member server named Server1 that runs Windows Server 2012 R2. Server1 is a DNS server and hosts a secondary zone for contoso.com. The main office connects to the branch office by using an unreliable WAN link. You need to ensure that Server1 can resolve names in contoso.com if the WAN link in unavailable for three days. Which setting should you modify in the start of authority (SOA) record? A. Retry intervalB. Minimum (default) TTLC. Refresh intervalD. Expires after Answer: D Explanation:Refresh interval. Used to determine how often other DNS servers that load and host the zone must attempt to renew the zone.Retry interval. Used to determine how often other DNS servers that load and host the zone are to retry a request for update of the zone each time that the refresh interval occurs. Expire interval. Used by other DNS servers that are configured to load and host the zone to determine when zone data expires if it is not renewed. QUESTION 206Your network contains an Active Directory domain named contoso.com. The domain contains a server named Server1 that runs Windows Server 2012 R2. Server1 has the Network Policy and Access Services server role installed. You plan to deploy 802.1x authentication to secure the wireless network. You need to identify which Network Policy Server (NPS) authentication method supports certificate-based mutual authentication for the 802.lx deployment. Which authentication method should you identify? A. PEAP-MS-CHAP v2B. MS-CHAP v2C. EAP-TLSD. MS-CHAP Answer: CExplanation:802. 1X uses EAP, EAP-TLS, EAP-MS-CHAP v2, and PEAP authentication methods:EAP (Extensible Authentication Protocol) uses an arbitrary authentication method, such as certificates, smart cards, or credentials.EAP-TLS (EAP-Transport Layer Security) is an EAP type that is used in certificatebased security environments, and it provides the strongest authentication and key determination method.EAP-MS-CHAP v2 (EAP-Microsoft Challenge Handshake Authentication Protocol version 2) is a mutual authentication method that supports password-based user or computer authentication. PEAP (Protected EAP) is an authentication method that uses TLS to enhance the security of other EAP authentication protocols. QUESTION 207Your network contains an Active Directory domain named contoso.com. AH servers run Windows Server 2012 R2. The domain contains a server named Server1. You install the Windows PowerShell Web Access gateway on Server1. You need to provide administrators with the ability to manage the servers in the domain by using the Windows PowerShell Web Access gateway. Which two cmdlets should you run on Server1? (Each correct answer presents part of the solution. Choose two.) A. Set-WSManQuickConfigB. Set-WSManInstanceC. Add-PswaAuthorizationRuleD. Set-BCAuthenticationE. Install-Pswa Web Application Answer: CE QUESTION 208Drag and Drop QuestionYour network contains an Active Directory domain named contoso.com. All domain controllers run Windows Server 2012 R2. The domain contains an organizational unit (OU) named OU1. OU1 contains an OU named OU2. OU2 contains a user named User1. User1 is the member of a group named Group1. Group1 is in the Users container. You create five Group Policy objects (GPO). The GPOs are configured as shown in the following table.

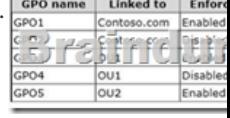

 You need to identify which three GPOs will be applied to User1 and in which order the GPOs will be applied to User1. Which three GPOs should you identify in sequence? To answer, move the appropriate three GPOs from the list of GPOs to the answer area and arrange them in the correct order.

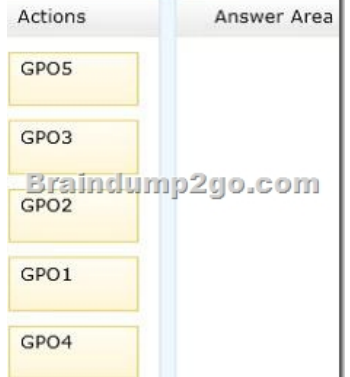

## Answer:

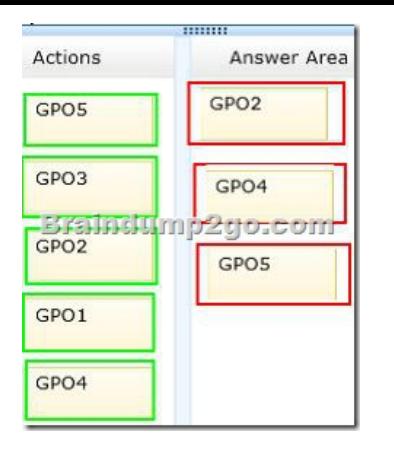

 QUESTION 209Hotspot QuestionYou have a server named Server1 that runs Windows Server 2012 R2. Server1 has two network adapters and is located in a perimeter network. You need to install the RIP version 2 routing protocol on Server1. Which node should you use to add the RIP version 2 routing protocol? To answer, select the appropriate node in the answer area. 固

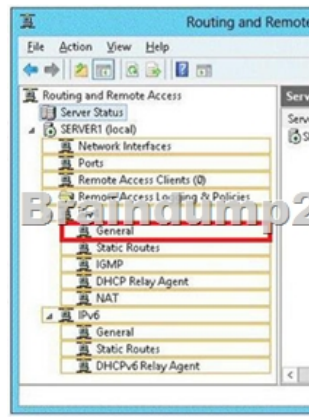

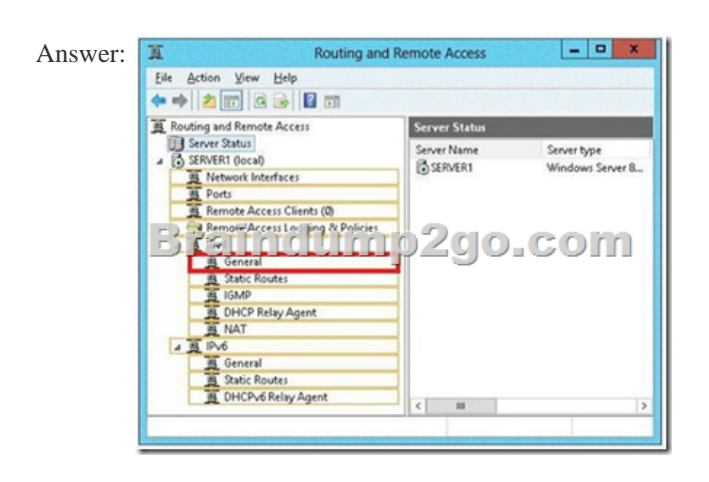

 QUESTION 210Hotspot QuestionYour network contains an Active Directory domain named contoso.com. All DNS servers host a DNS zone named adatum.com. The adatum.com zone is not Active Directory-integrated. An administrator modifies the start of authority (SOA) record for the adatum.com zone. After the modification, you discover that when you add or modify DNS records in the adatum.com zone, the changes are not transferred to the DNS servers that host secondary copies of the adatum.com zone. You need to ensure that the records are transferred to all the copies of the adatum.com zone. What should you modify in the SOA record for the adatum.com zone? To answer, select the appropriate setting in the answer area.

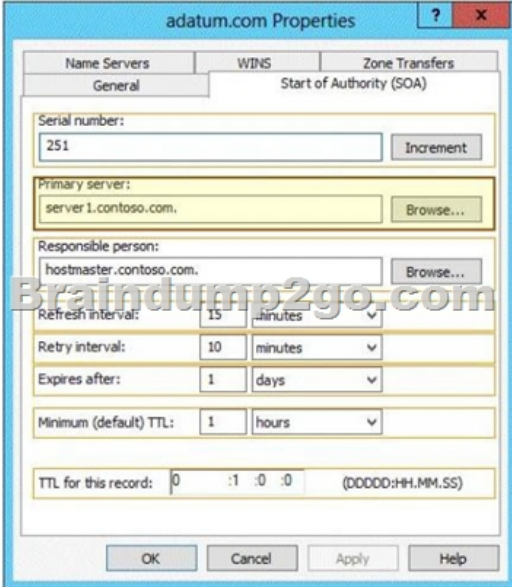

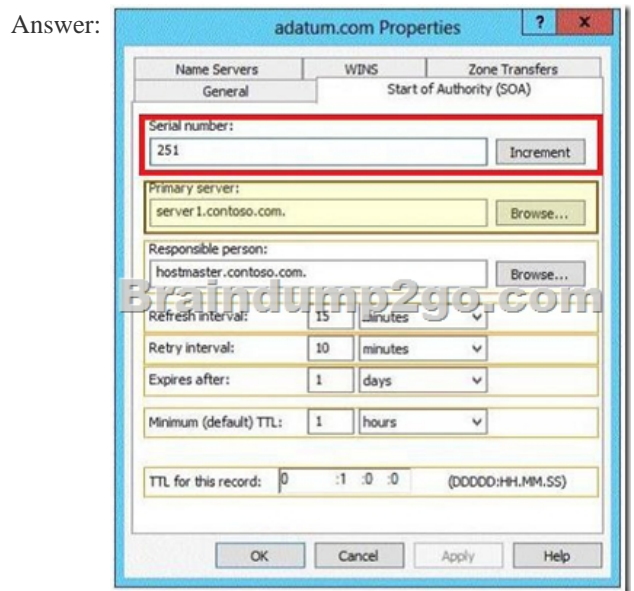

 Want to be 70-411 certified? Using Braindump2go New Released 70-411 Exam Dumps Now! We Promise you a 100% Success Passing Exam 70-411 Or We will return your money back instantly! **Administering Windows Server 2012 R2 Exam: 70-411** 

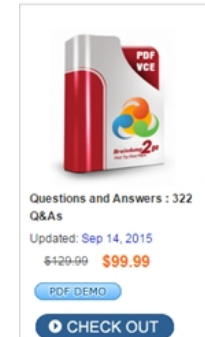

**Product Description Exam Number/Code: 70-411** 

Exam Number/Code: 70-411

"Administering Windows Server 2012 R2 Exam", also known as 70-411 exam, is a Microsoft Certification. With the complete collection of questions and answers, Braindump2go has<br>assembled to take you through 322 Q&As to your 70-411 Exam preparation. In the 70-411 exam<br>resources, you will cover every field and ca your successful Microsoft Certification.

## **Free Demo Download**

Braindump2go offers free demo for 70-411 exam (Administering Windows Server 2012 R2 Exam). You can check out the interface, question quality and usability of our practice exams before you decide to buy it.

**Ø Printable PDF Ø Premium VCE + VCE Simulator** 

## **FREE DOWNLOAD: NEW UPDATED 70-411 PDF Dumps & [VCE Dumps from Braindump2go:](http://examgod.com/bdimages/Microsoft-Official-Exam-Center-New-Chang_7BA0/1_thumb4_thumb_thumb_thumb_thumb.png)**

http://www.braindump2go.com/70-411.html (322 Q&As)